## **Foreman - Bug #4330**

# **Can't remove network interface or volume from compute profile**

02/12/2014 09:21 PM - Dominic Cleal

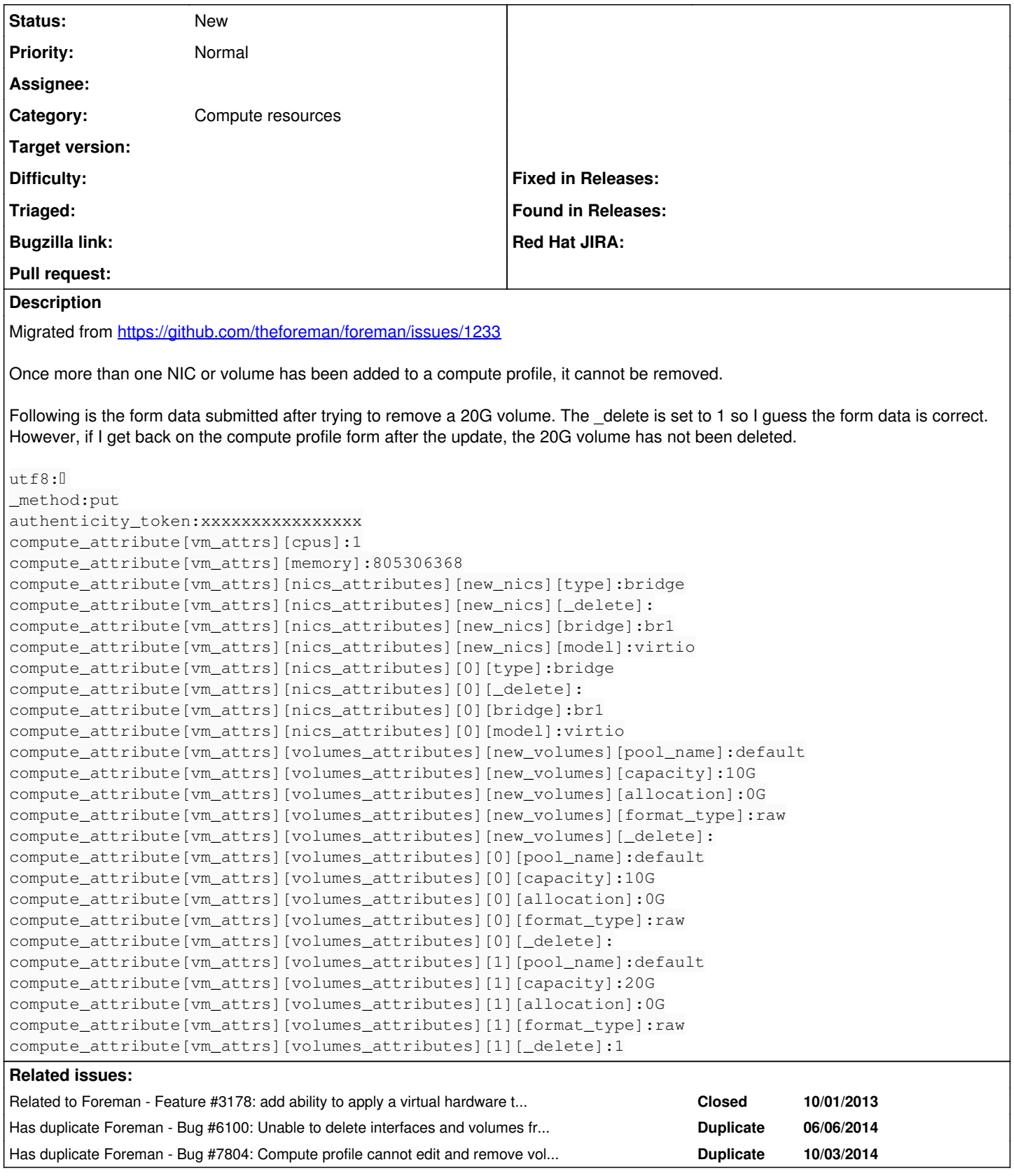

## **History**

## **#1 - 02/13/2014 09:04 AM - Dominic Cleal**

*- Related to Feature #3178: add ability to apply a virtual hardware template at hostgroup level added*

#### **#2 - 06/06/2014 05:52 PM - Dominic Cleal**

*- Has duplicate Bug #6100: Unable to delete interfaces and volumes from compute profiles added*

#### **#3 - 07/07/2014 09:22 AM - Andy Taylor**

I can replicate this bug on Foreman 1.5.1 - when I try to delete a volume, the form saves fine with no errors but the volume isn't actually deleted.

### **#4 - 10/03/2014 03:34 AM - Dominic Cleal**

*- Has duplicate Bug #7804: Compute profile cannot edit and remove volumes added*